**EventTrigger +ключ Скачать [Updated]**

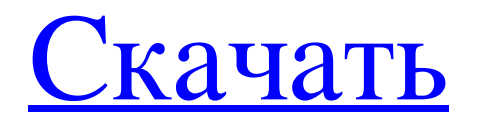

Класс EventTrigger используется для обнаружения триггеров и их трансляции в приложение EventGhost (или Girder). A: Ну, это может быть «старый» вопрос. Но так как я только начал использовать EventTrigger, я просто хотел ответить, EventTrigger использует API MediaPortal. В конце концов, это всего лишь сценарий. Используйте API MediaPortal напрямую (он существует по какой-то причине, вы должны его использовать). Используйте MediaPortal API для вызова скрипта, использующего MediaPortal API. В итоге медиацентр может быть вашим, но вам все равно придется идти по пути АРІ. Вы также можете написать базовый сценарий самостоятельно, и он не будет работать, если вы не напишете способ преобразования событий в свои собственные события. (Это также означает, что для этого вам придется расширить свои навыки программирования.) Если вы хотите запрограммировать что-то для этого, рассмотрите возможность использования API, созланного ММАРІ, чтобы он мог взаимодействовать с вашим приложением. Он также предоставляет простой в использовании API. Как уже упоминалось, API должен быть простым в использовании и расширении. Удачи! Ваш импульсный портфель фондового рынка в 2019 году Будущее выглядит радужным для большинства американцев, но горстка инвесторов инвестирует в долгосрочной перспективе и выключает свои смартфоны, чтобы сделать это. В Motley Fool мы считаем, что фондовый рынок США по-прежнему является лучшим местом для инвестиций для многих инвесторов, но небольшое количество инвесторов делает ставку на то, что акции движутся к спаду. Но для них путешествие и пункт назначения так же важны, как и прибыль, которую они надеются получить. Одним из таких инвесторов является Пол Кирк, частично занятый владелец малого бизнеса из Анн-Арбора, штат Мичиган, который недавно вышел на пенсию. Но поскольку Кирк входит в верхние 5% всех американцев с точки зрения благосостояния, его ежегодные расходы на жизнь и сбережения намного ниже, чем у многих его коллегпенсионеров. В тот момент, когда вы выходите на пенсию, ваш профиль риска стремительно растет, и вы, как правило, сталкиваетесь с резким падением своих результатов на фондовом рынке. Но не всегда все так однозначно. Вы можете быть на пенсии, но по-прежнему хотите держать часть своего портфеля на фондовом рынке по разным причинам, в том числе: Чтобы воспользоваться некоторыми налоговыми льготами владения индексным фондом в качестве Roth IRA Потенциально участвовать

## **EventTrigger**

(Однако найти решение было непросто, извините) Другой подход заключается в использовании GIRder. У меня был короткий взгляд на это, однако я нашел это немного сложнее. Вопрос: Почему я не могу привязываться к element.className Я пытаюсь сделать следующее в jquery: \$(документ).готовый(функция () { \$('.table-body').droppable( { толерантность: «прикосновение», допуск: 'указатель', падение: функция (событие, пользовательский интерфейс) { вар  $\text{570} = \frac{1}{2}$ (это), текст = \$this.children('.drop-text').text(), \$ребенок = \$(ui.helper), \$родитель = \$ребенок.родитель(); \$parent.append(\$peбенок); } }); fb6ded4ff2

https://befriend.travel/wp-content/uploads/2022/06/tibphem.pdf

https://rei-pa.com/password-generator-активированная-полная-версия-full-version-c/

https://cancuntoursbook.com/wp-content/uploads/2022/06/Talkative IRC.pdf

https://www.francescopanasci.it/wp-content/uploads/2022/06/efrniry.pdf

https://awamagazine.info/advert/screenshotx-%d0%b0%d0%ba%d1%82%d0%b8%d0%b2%d0%b0%d1%86%d0%b8%d1%8f

-%d1%81%d0%ba%d0%b0%d1%87%d0%b0%d1%82%d1%8c-pc-windows-2022/

https://boldwasborn.com/gravitational-parameters-calculator-кряк-keygen-скачать-бесплатно-без-ре/

http://www.carnivaliunction.com/wp-content/uploads/2022/06/PDF Mixer.pdf

https://granadaproperti.com/jewelry-product-key-full-скачать-бесплатно-без-регистрац/

http://wp2-wimeta.de/summer-ключ-license-code-keygen-скачать/

http://www.renexus.org/network/upload/files/2022/06/vbOYxUjL2lKdMSBf9JX9\_15\_04557fafab2bc7ff83aa5f167f61deb3\_fi

le.pdf

https://2do.net/wp-content/uploads/2022/06/jareikei.pdf

https://marriagefox.com/conversion-software-активированная-полная-версия-with-serial-key/

https://vumview.com/upload/files/2022/06/AkXuzlOs6LiepdLY7Orf 15 74dfc91935c2d0e7f3552477f1614c13 file.pdf

https://numangaclub.com/wp-content/uploads/2022/06/Solar App.pdf

https://workschool.ru/upload/files/2022/06/fxmUkiO4hf71Omap8cln 15 85845f9e5ea4ef0c5f5c192e52760b35 file.pdf

https://surfbreak.ru/blog/surfanonymous-ключ-torrent-скачать-х64/

https://rwix.ru/msquant-klyuch-skachat-besplatno-macwin.html

http://mysleepanddreams.com/monteverdi-ключ-license-key-скачать-for-pc-latest/

https://look-finder.com/wp-content/uploads/2022/06/Keygener Assistant Keygen For Windows.pdf

[https://mcguirecapital.com/wp-content/uploads/2022/06/Spelling\\_for\\_Grade\\_2\\_\\_List\\_4.pdf](https://mcguirecapital.com/wp-content/uploads/2022/06/Spelling_for_Grade_2__List_4.pdf)